$,$  tushu007.com  $<<$  and  $/$  and  $>$  and  $>$   $>$ 

 $<<$   $/$   $>$   $>$ 

- 13 ISBN 9787121079825
- 10 ISBN 7121079828

出版时间:2009-1

页数:297

PDF

更多资源请访问:http://www.tushu007.com

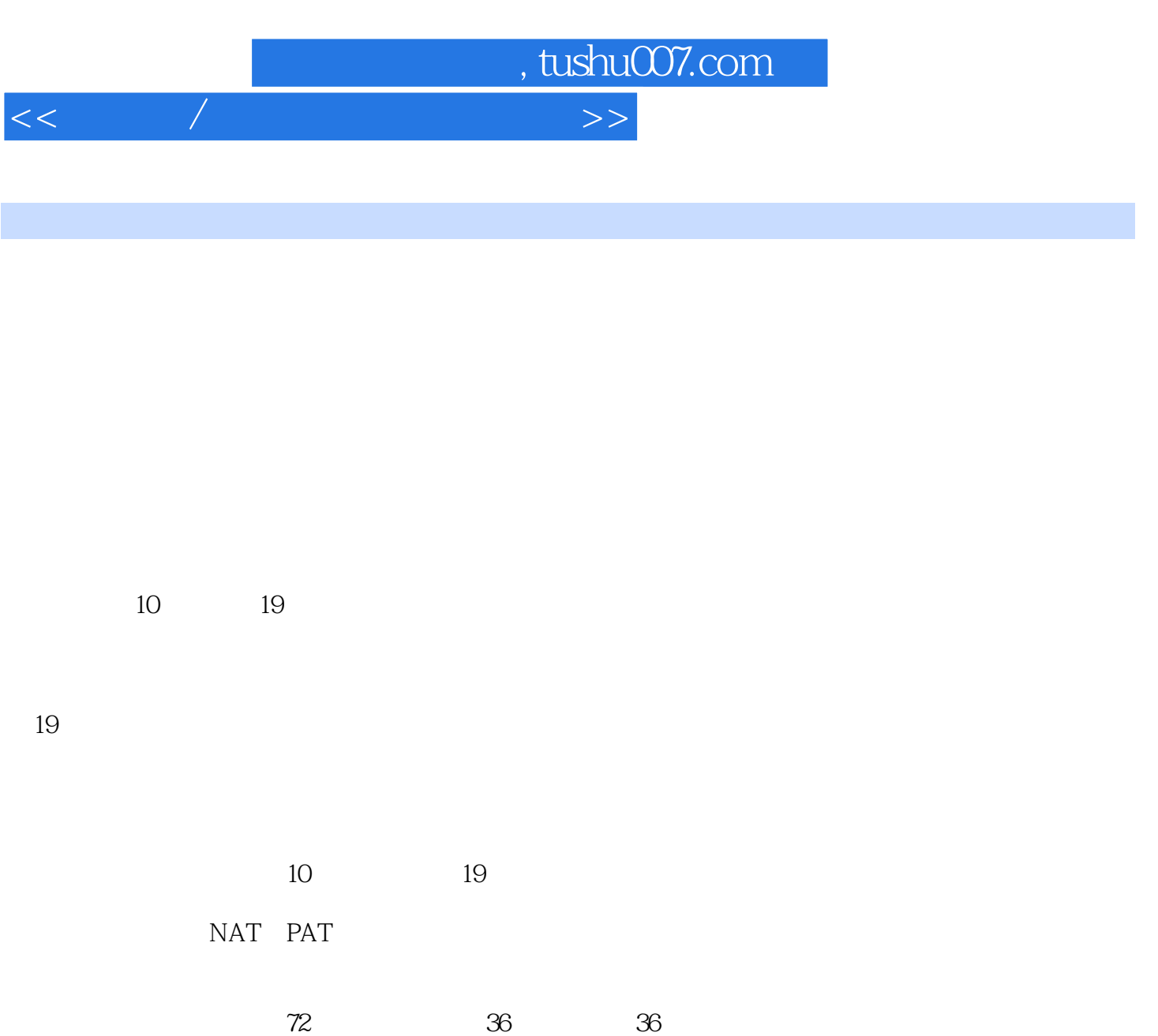

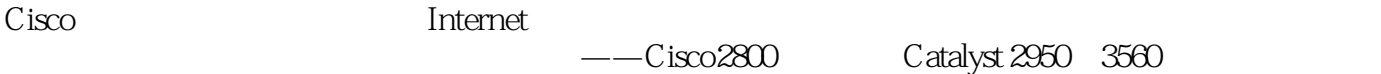

 $18$  and  $19$ 

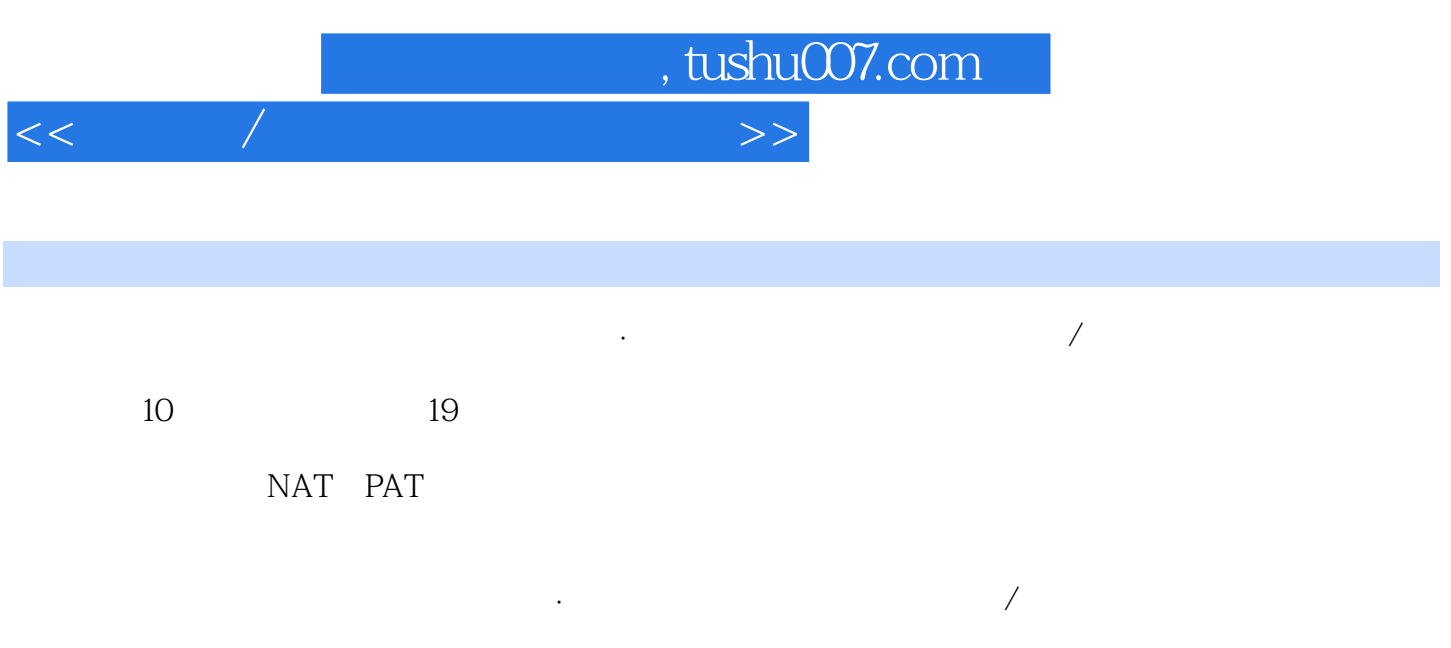

 $\mathcal{L}_{\mathcal{A}}$ 

## $,$  tushu007.com

 $<<$  and  $/$  and  $>$  and  $>$   $>$ 

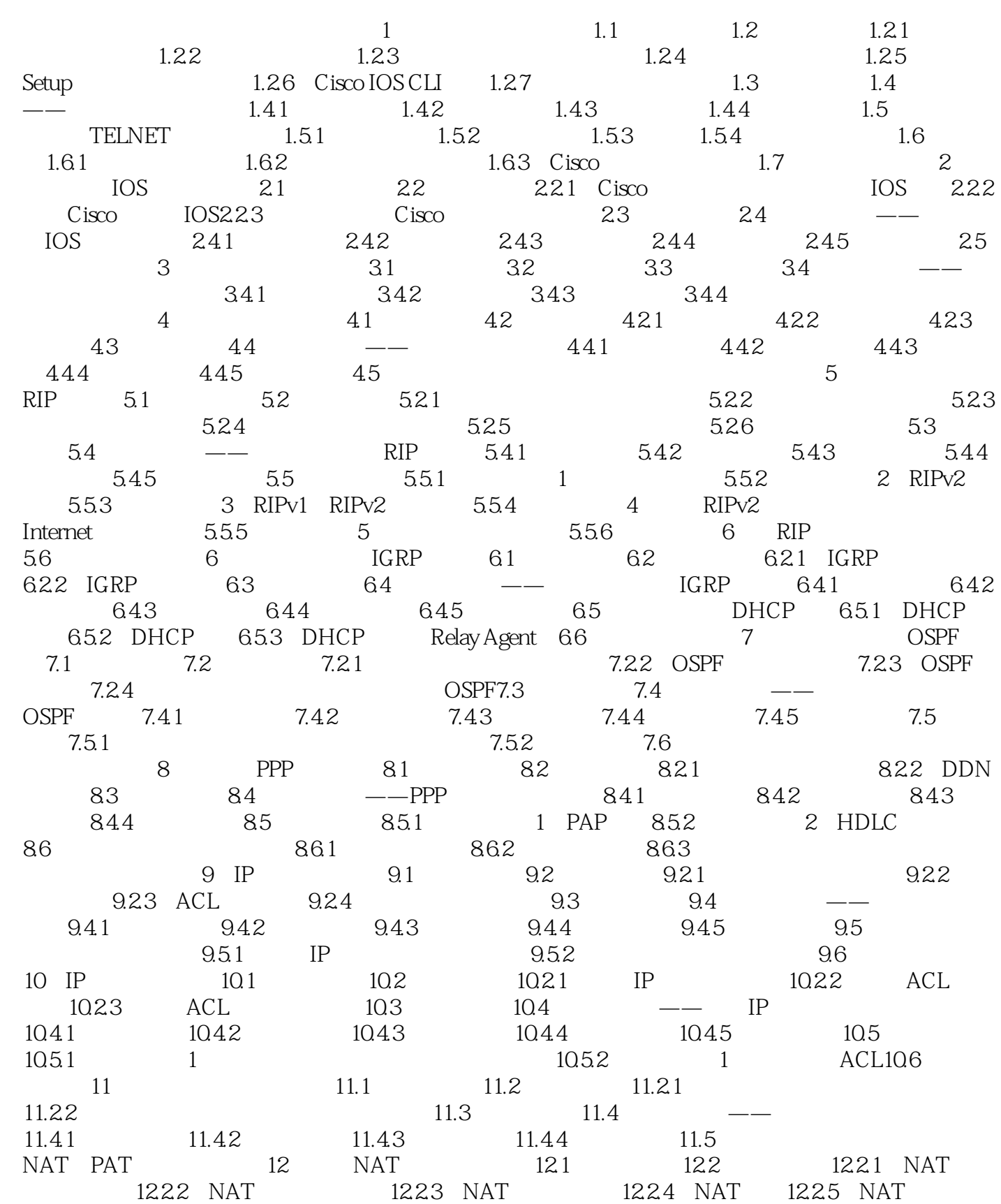

 $<<$  and  $/$  and  $>$  and  $>$   $>$ 

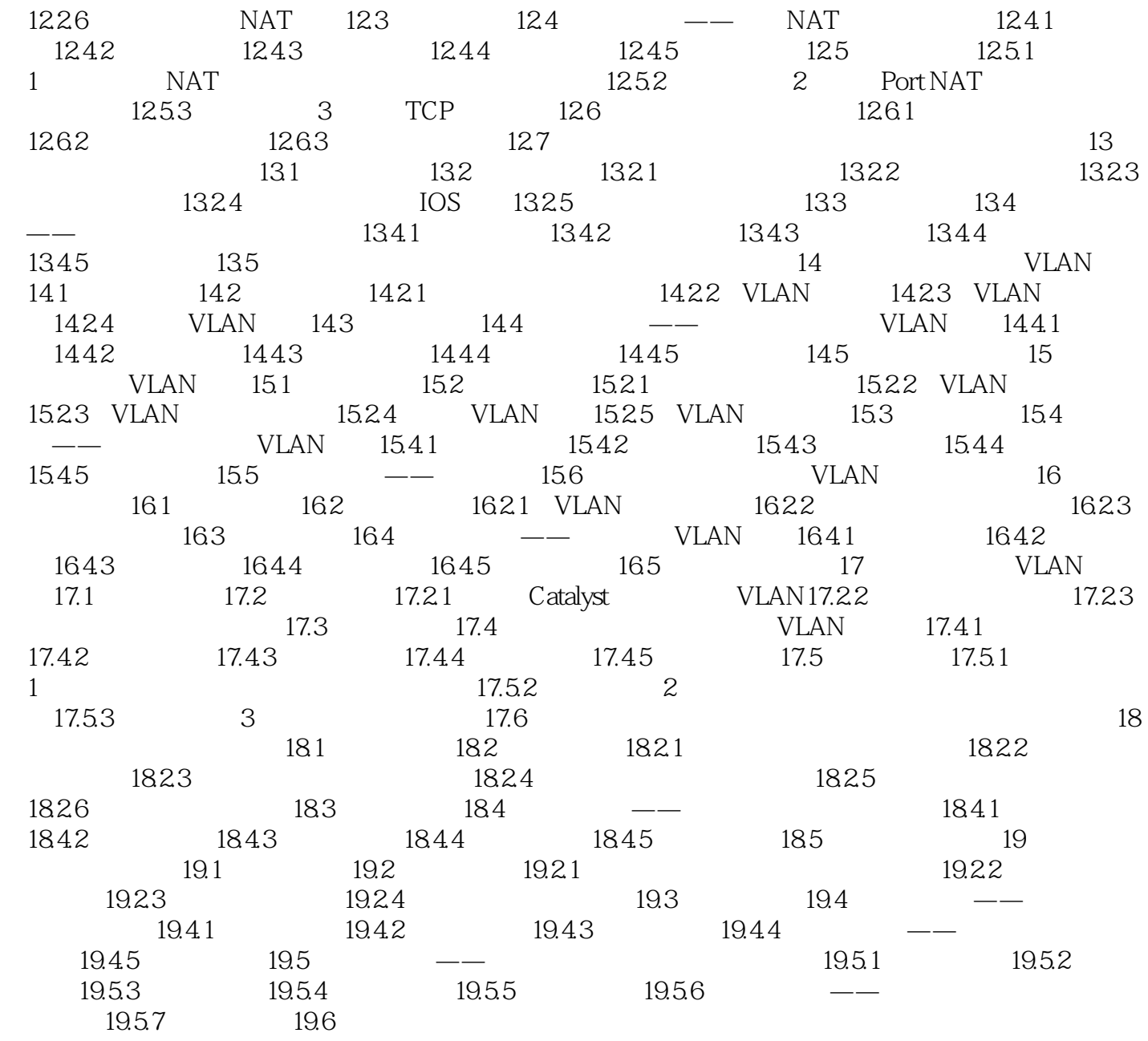

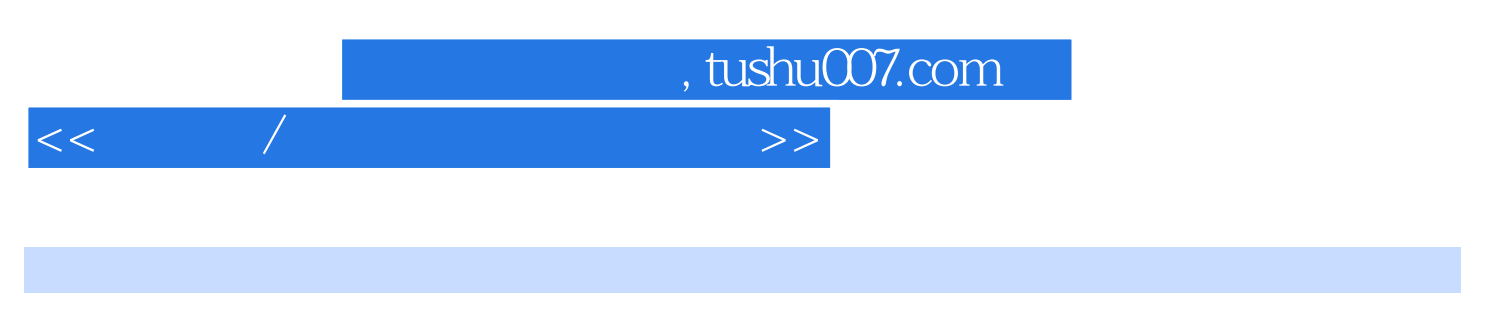

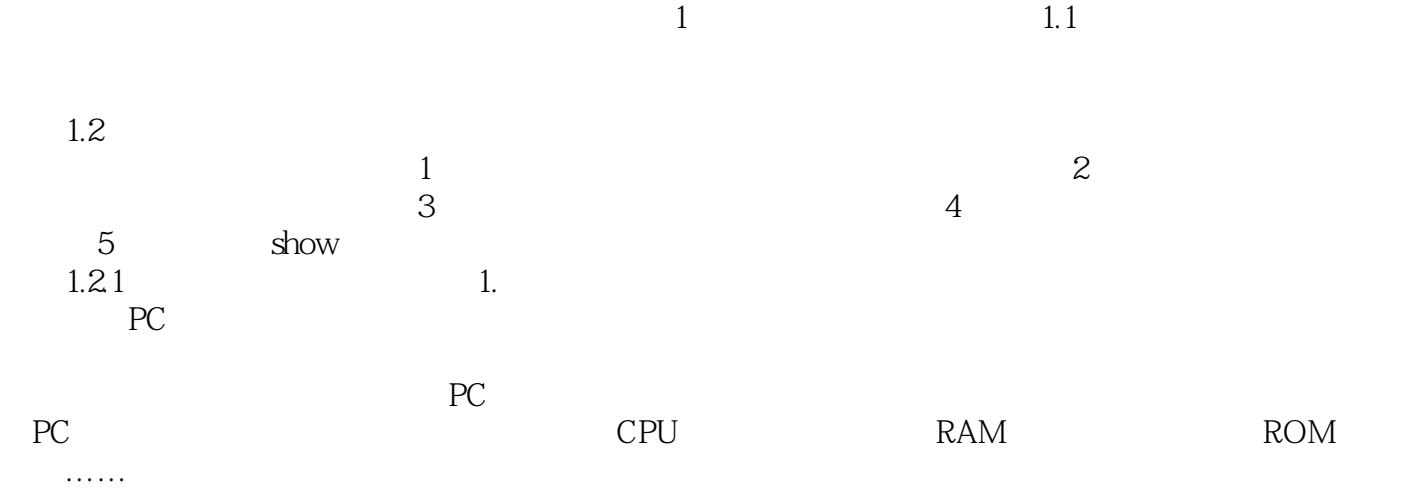

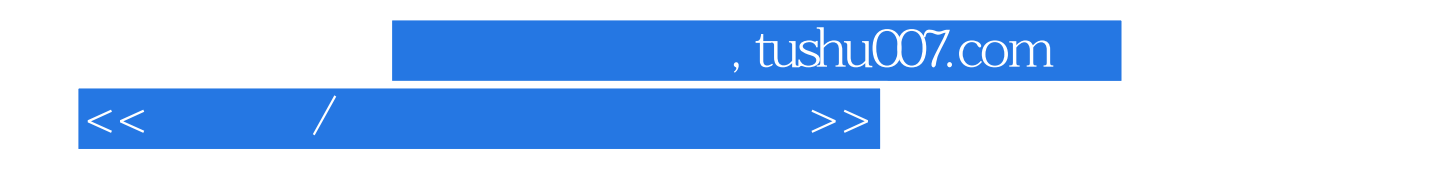

 $\frac{1}{\alpha}$  , and  $\frac{1}{\alpha}$  , and  $\frac{1}{\alpha}$  , and  $\frac{1}{\alpha}$  , and  $\frac{1}{\alpha}$  , and  $\frac{1}{\alpha}$  , and  $\frac{1}{\alpha}$  , and  $\frac{1}{\alpha}$  , and  $\frac{1}{\alpha}$  , and  $\frac{1}{\alpha}$  , and  $\frac{1}{\alpha}$  , and  $\frac{1}{\alpha}$  , and  $\frac{1}{\alpha}$  , and

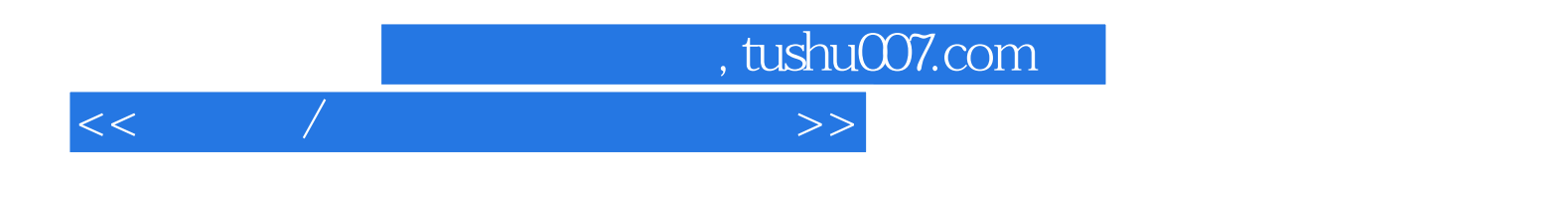

本站所提供下载的PDF图书仅提供预览和简介,请支持正版图书。

更多资源请访问:http://www.tushu007.com